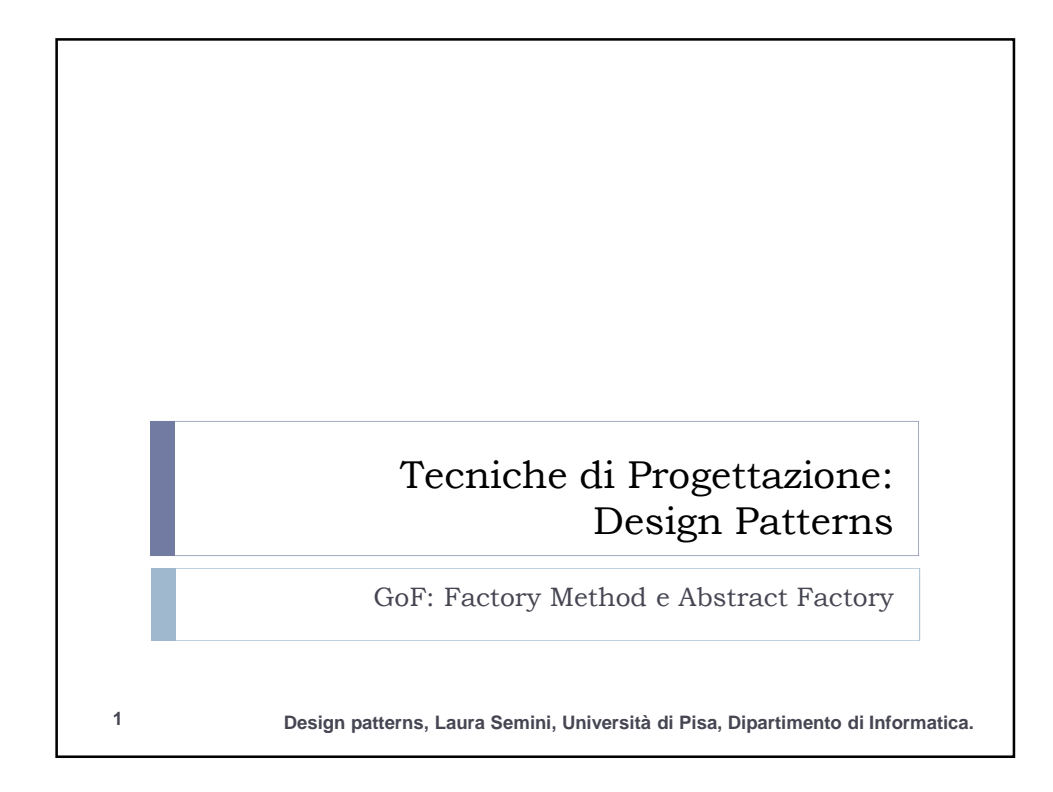

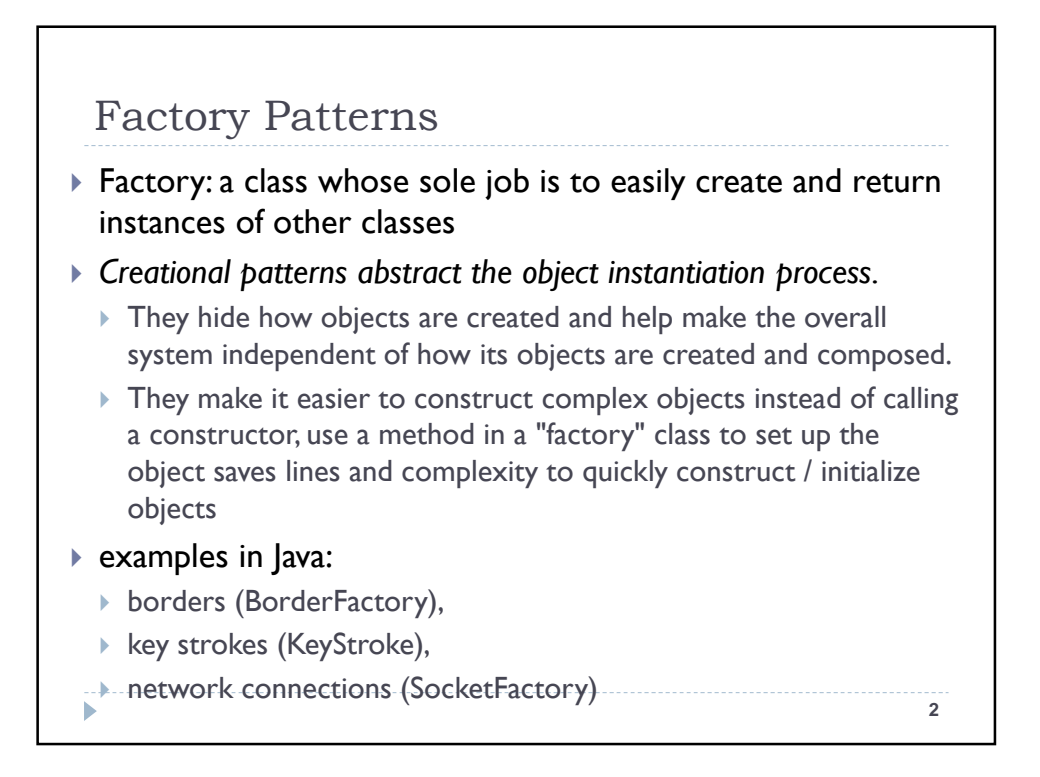

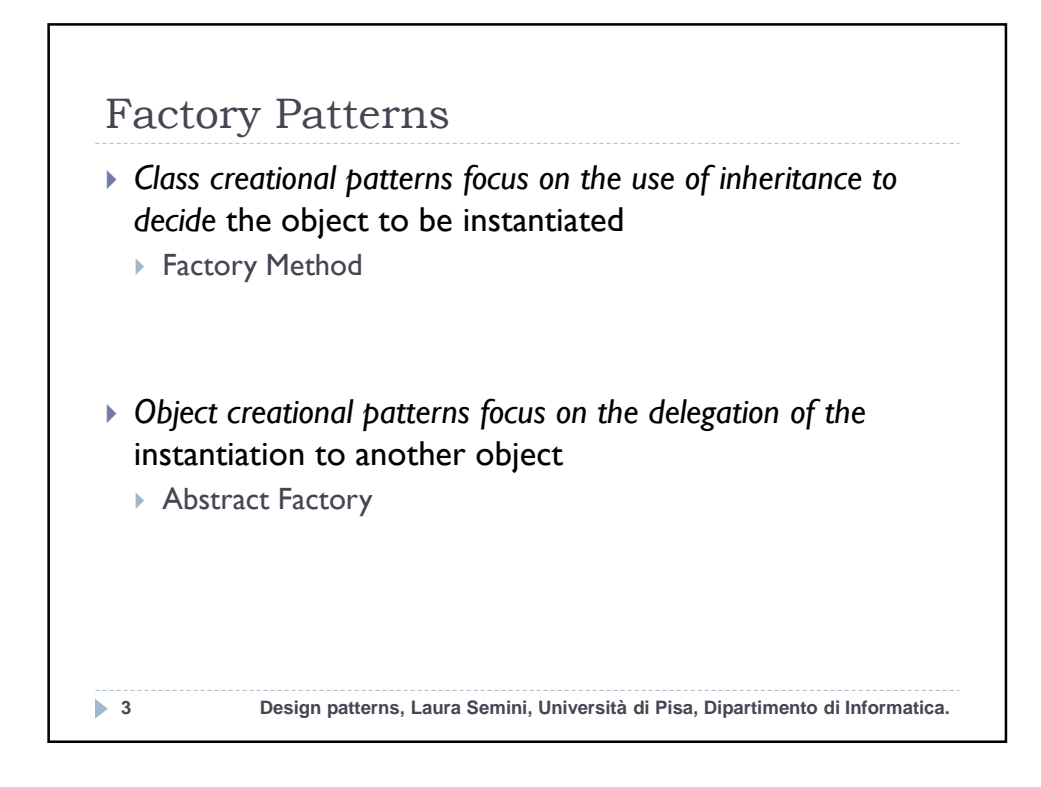

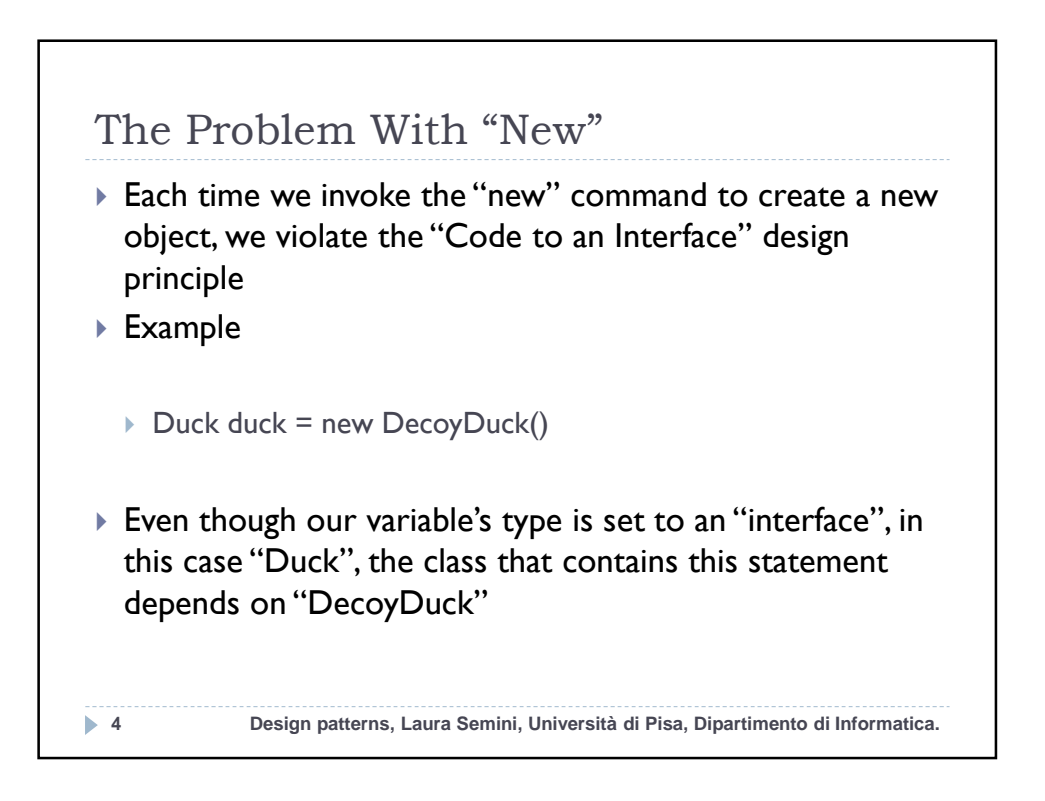

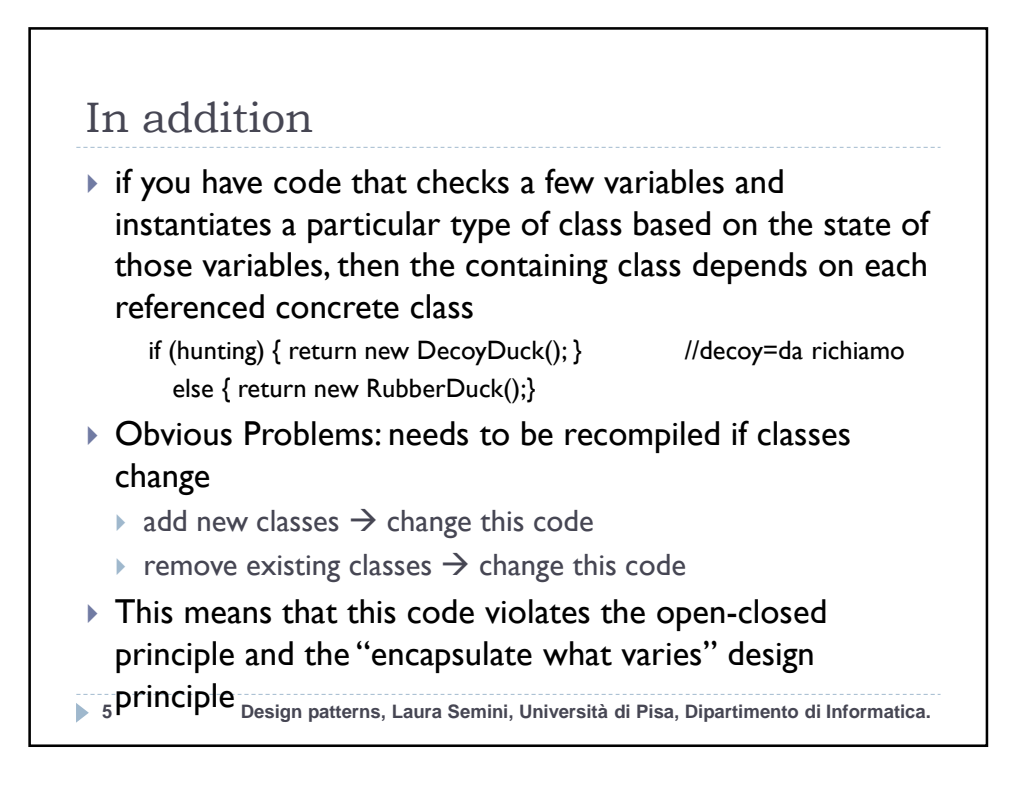

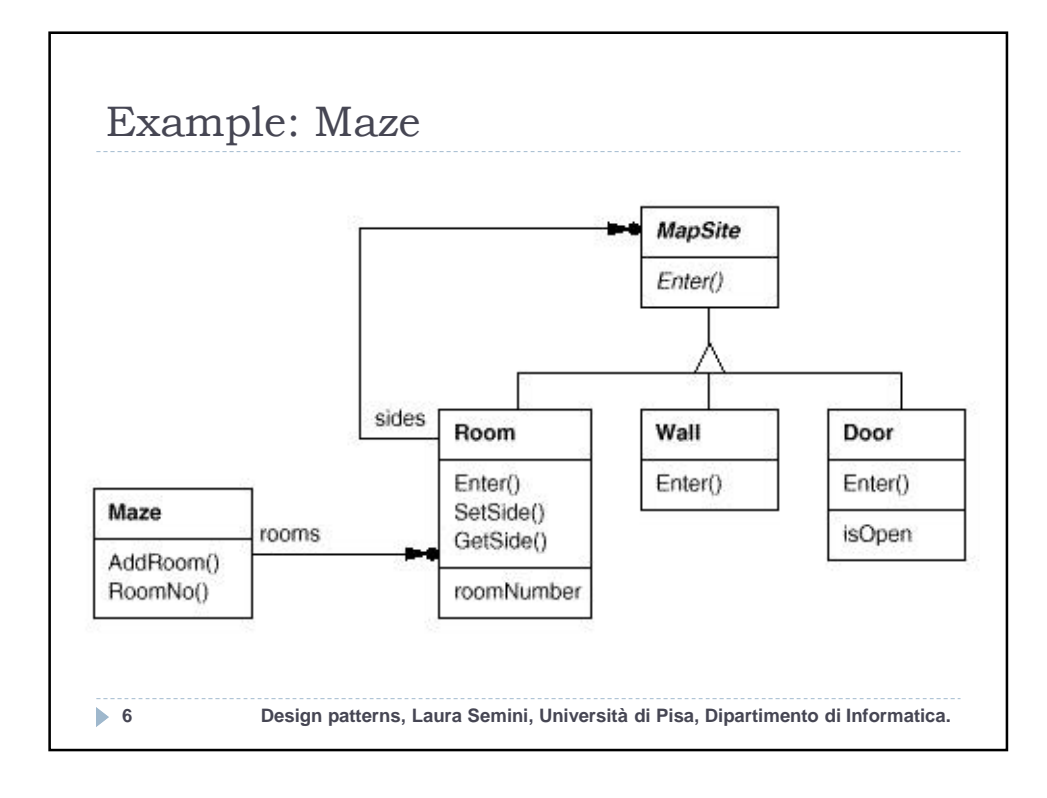

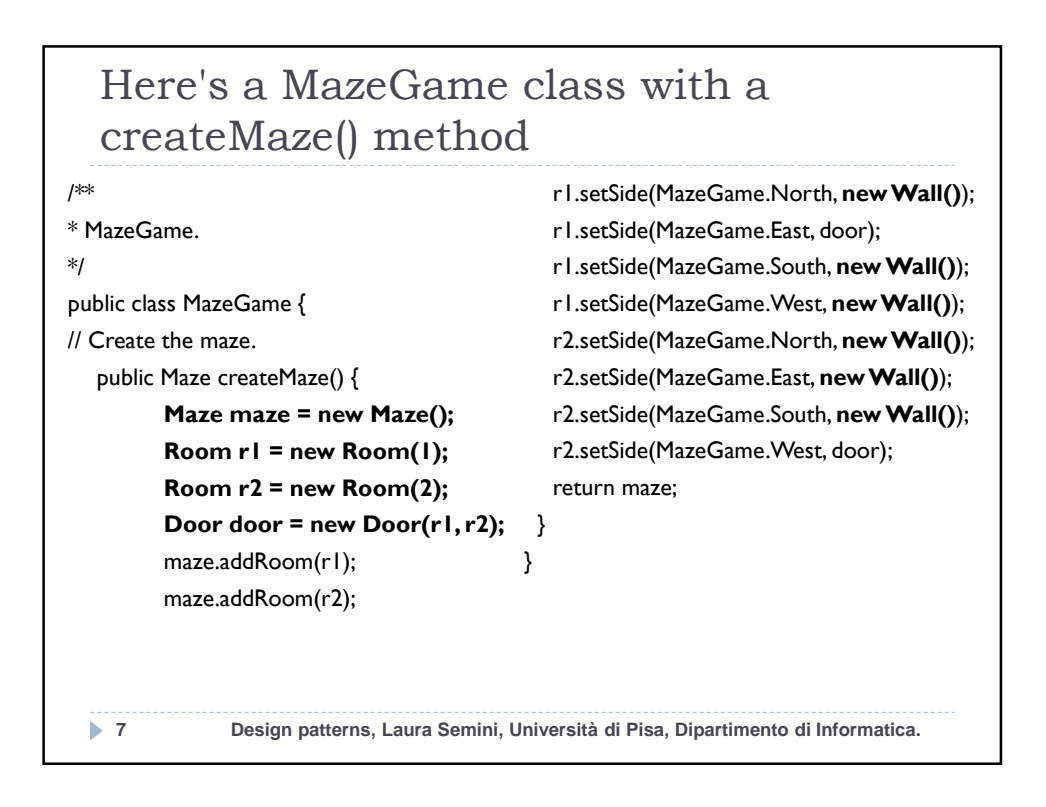

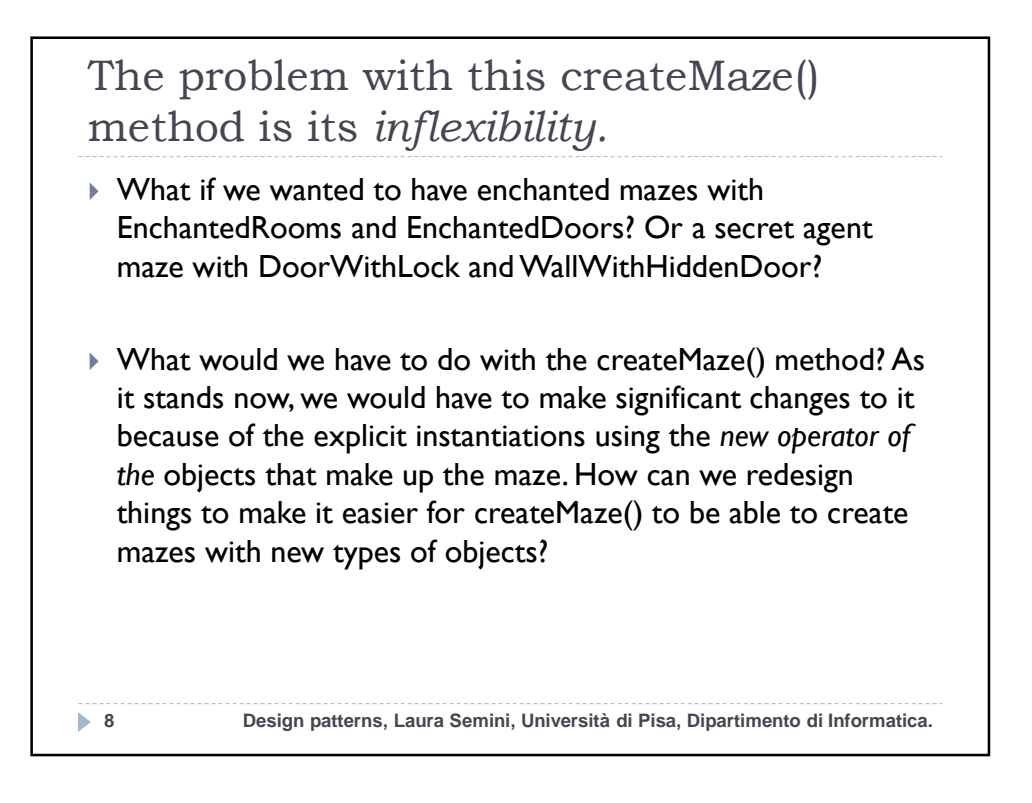

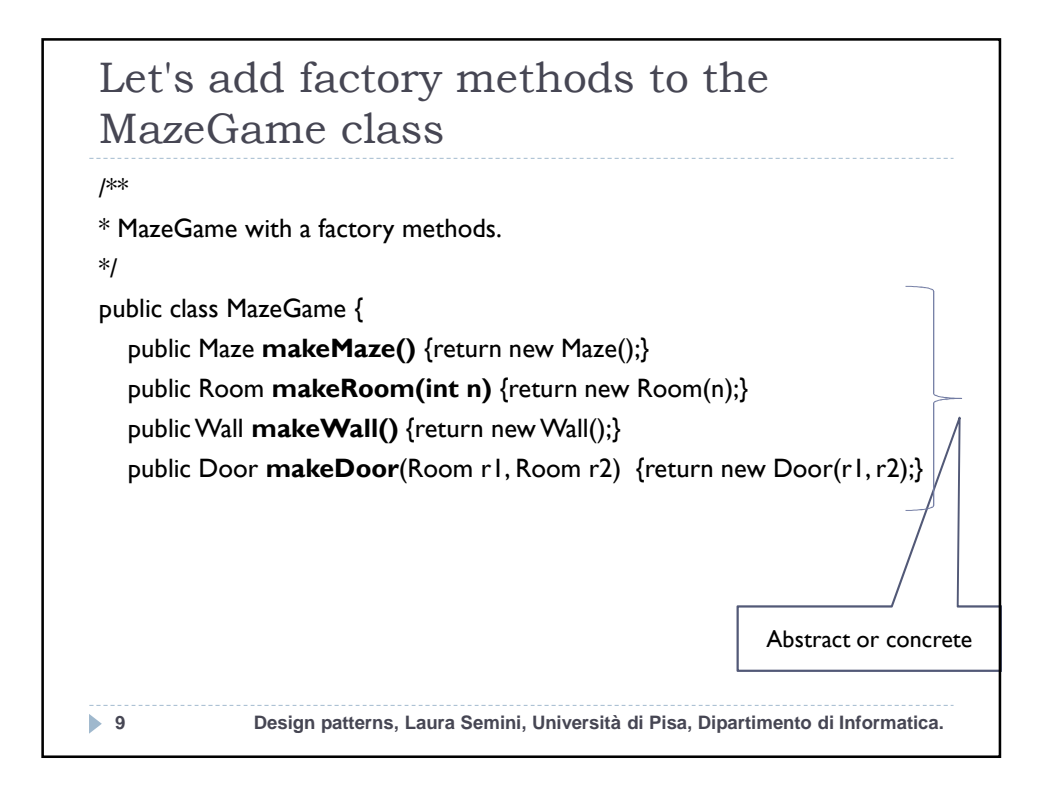

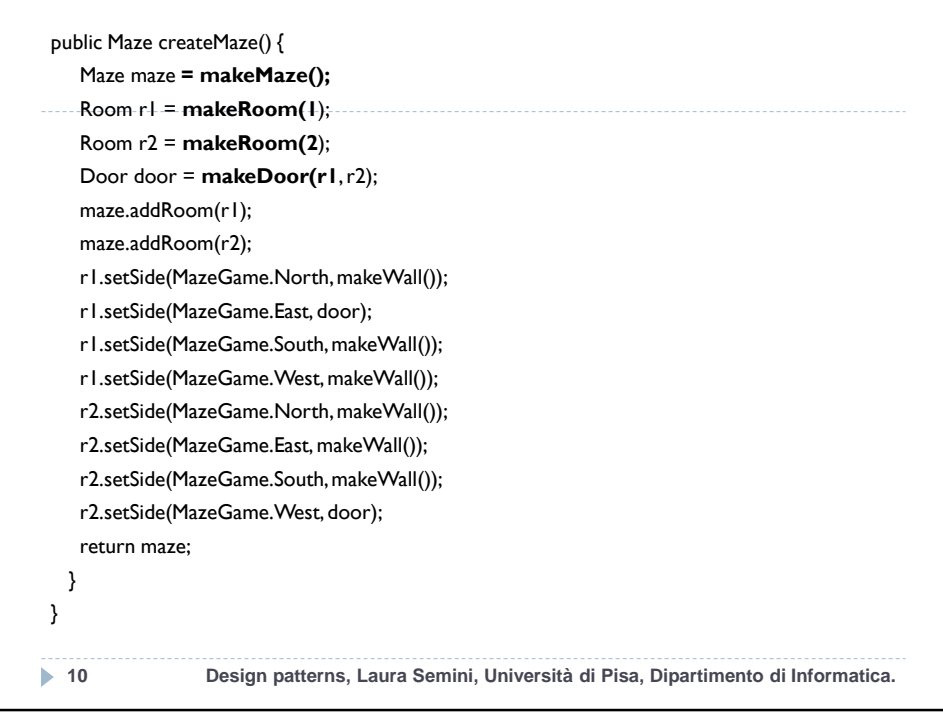

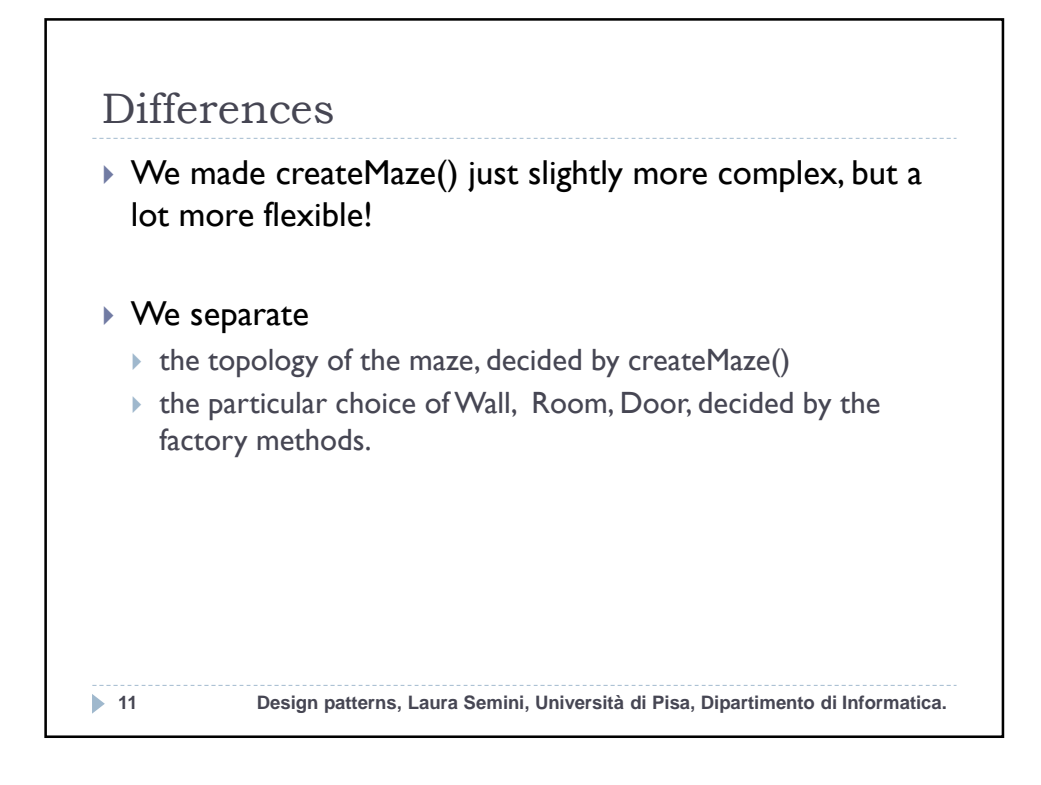

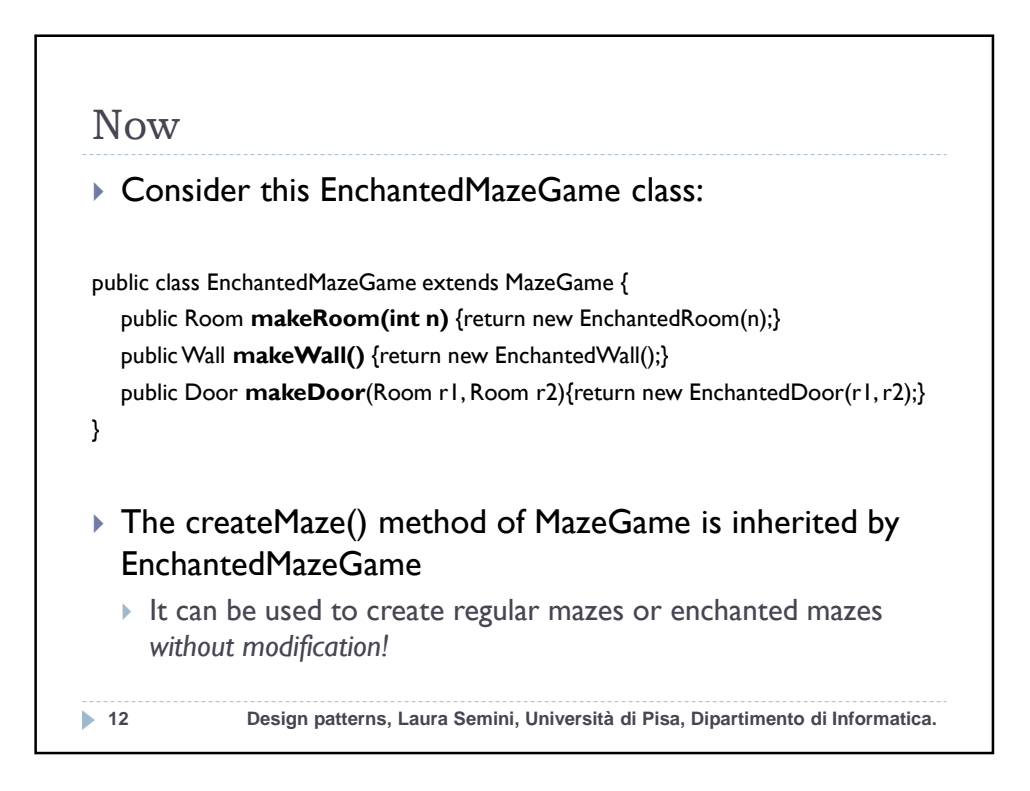

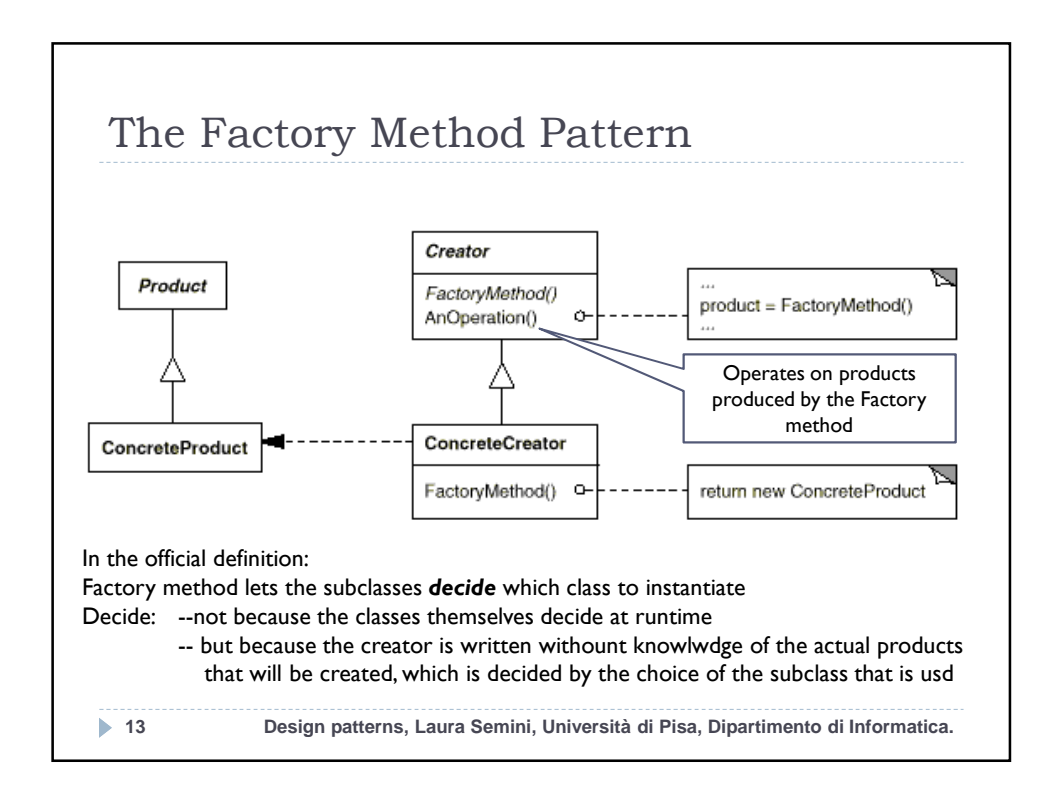

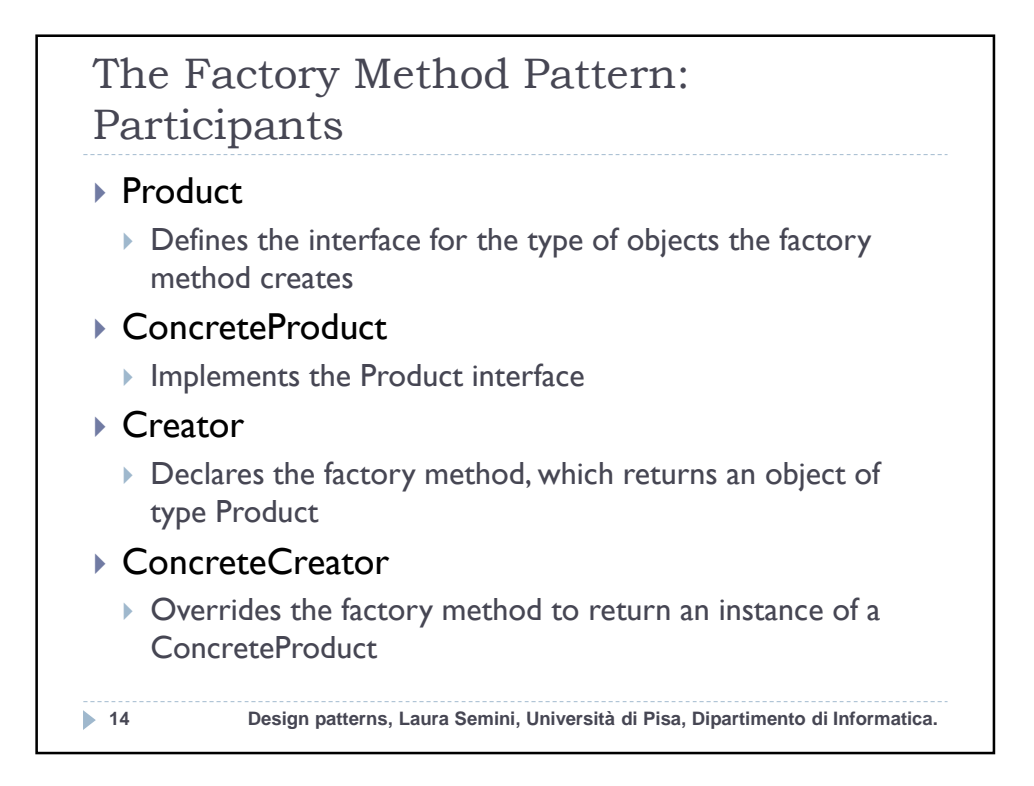

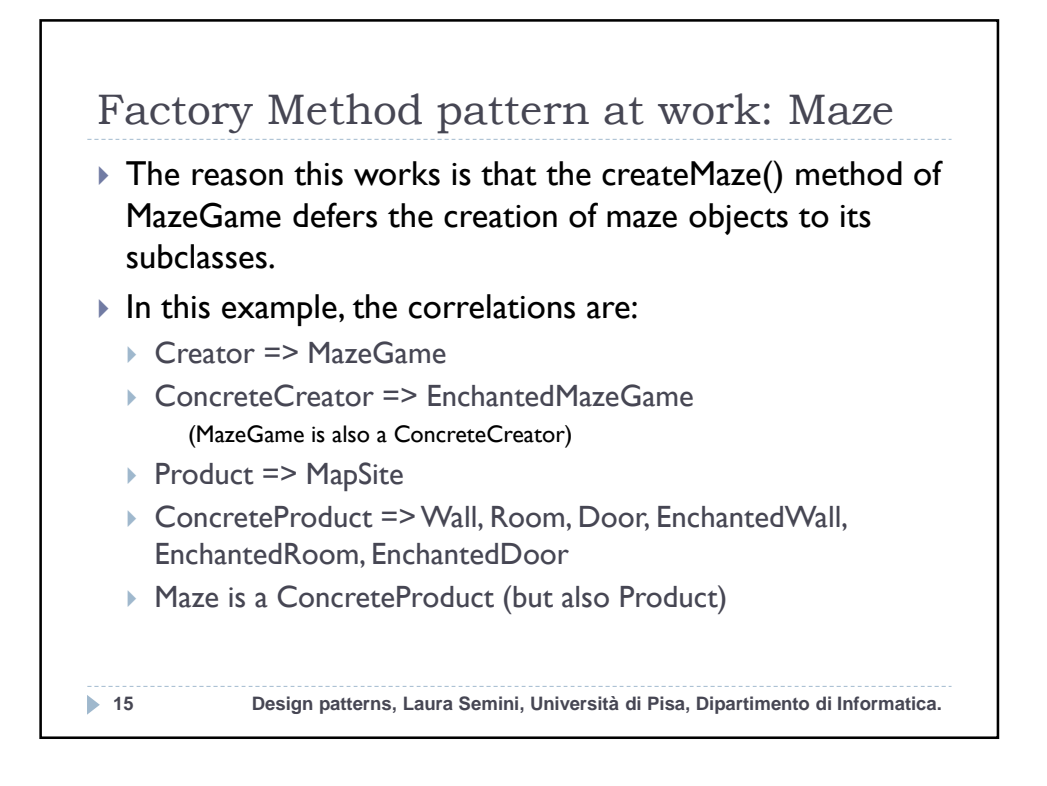

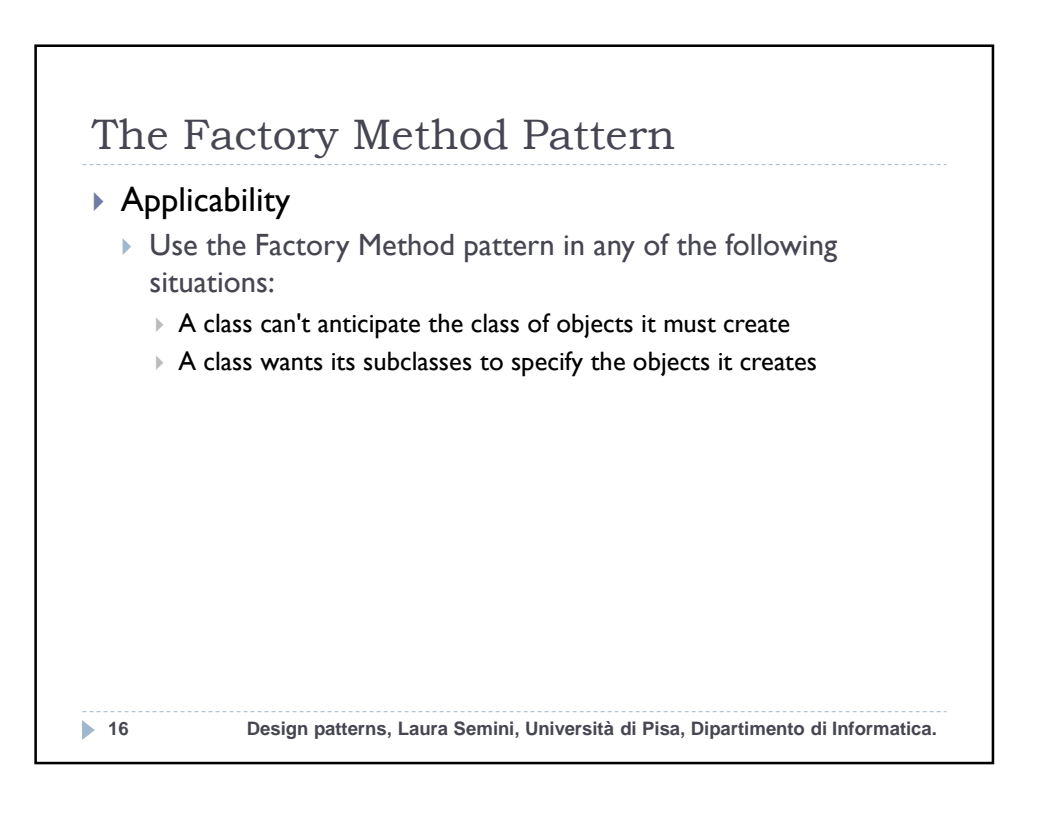

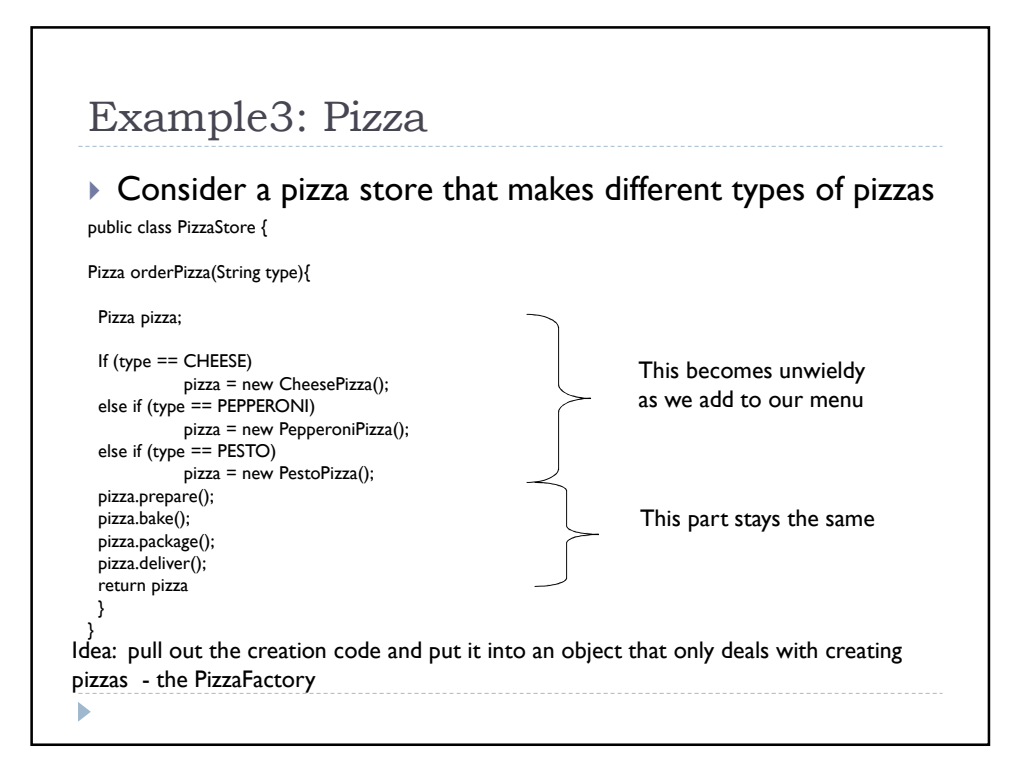

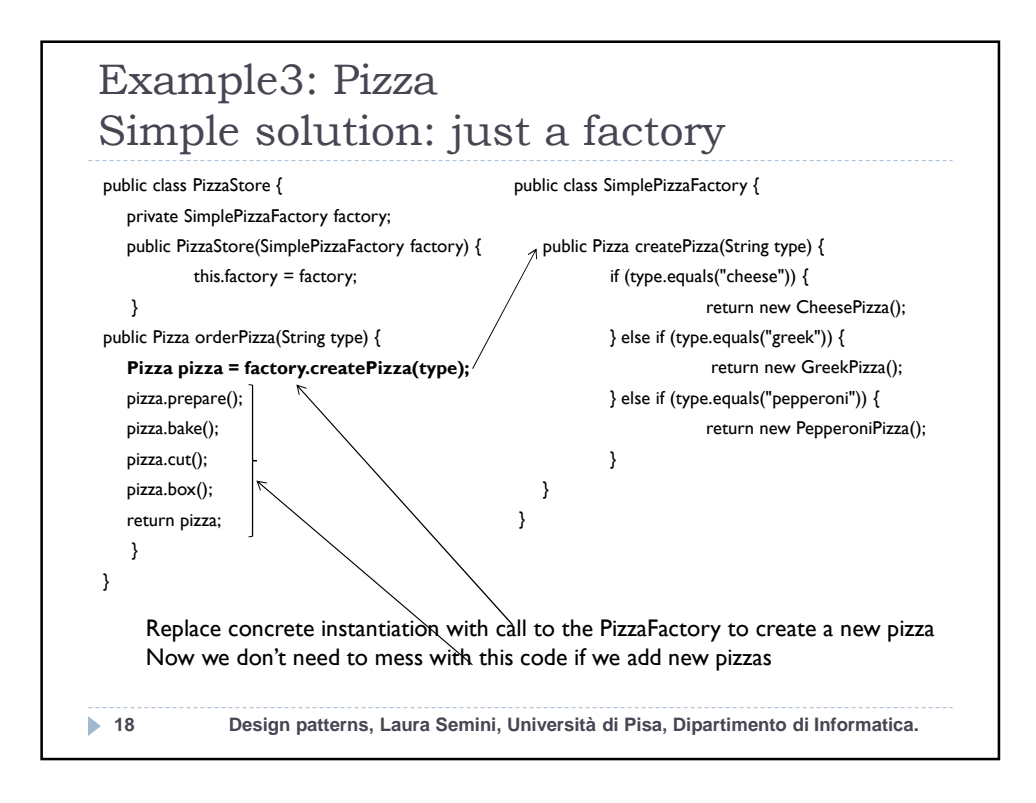

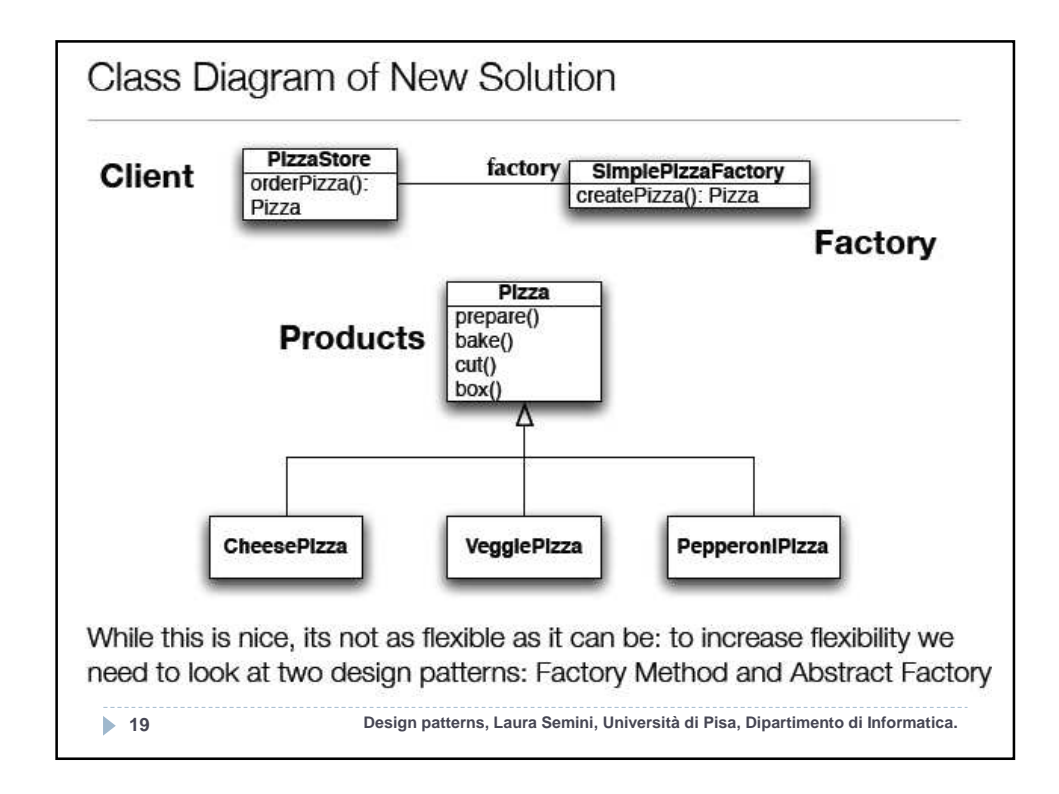

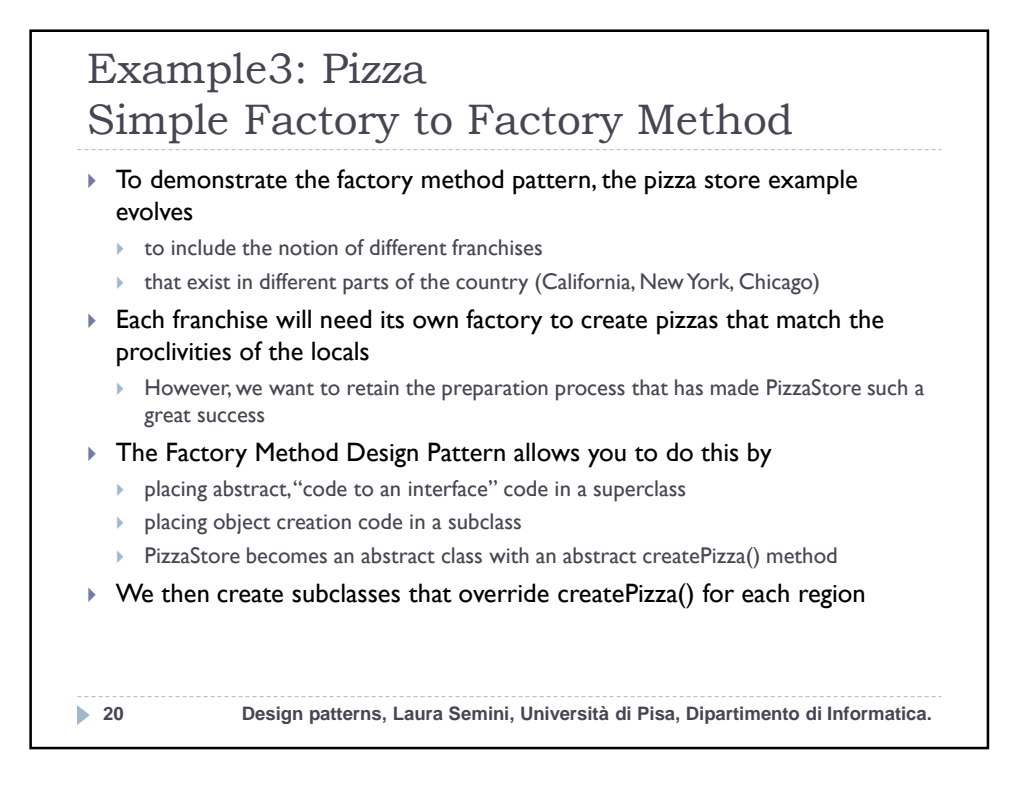

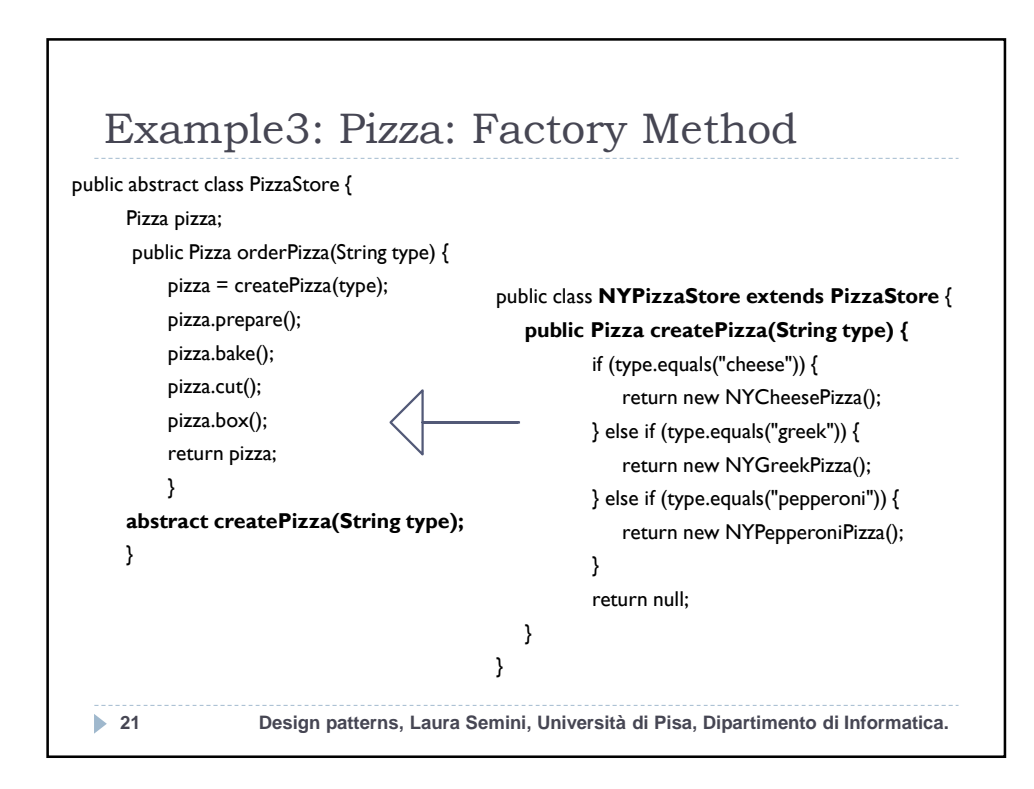

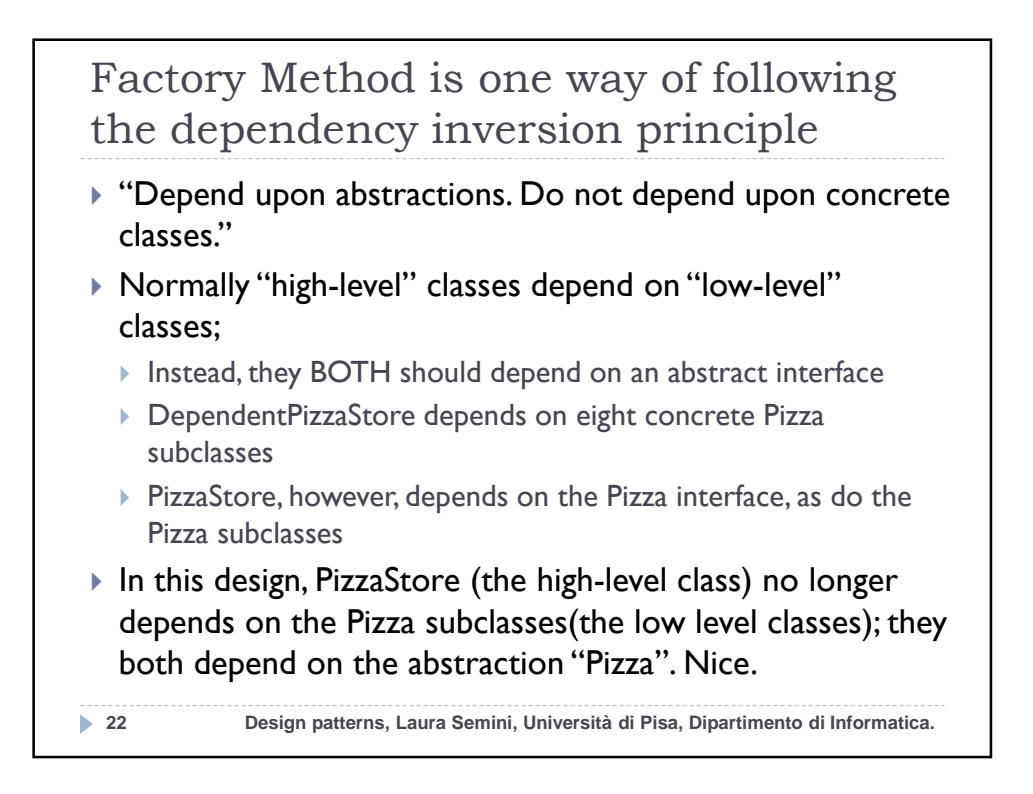

## Consequences

## ▶ Benefits

- Code is made more flexible and reusable by the elimination of instantiation of application-specific classes
- ▶ Code deals only with the interface of the Product class and can work with any ConcreteProduct class that supports this interface

## $\blacktriangleright$  Liabilities

- Clients might have to subclass the Creator class just to instantiate a particular ConcreteProduct
- ▶ Implementation Issues
	- ▶ Creator can be abstract or concrete
	- Should the factory method be able to create multiple kinds of products? If so, then the factory method has a parameter (possibly used in an ifelse!) to decide what object to create.

**23 Design patterns, Laura Semini, Università di Pisa, Dipartimento di Informatica.**

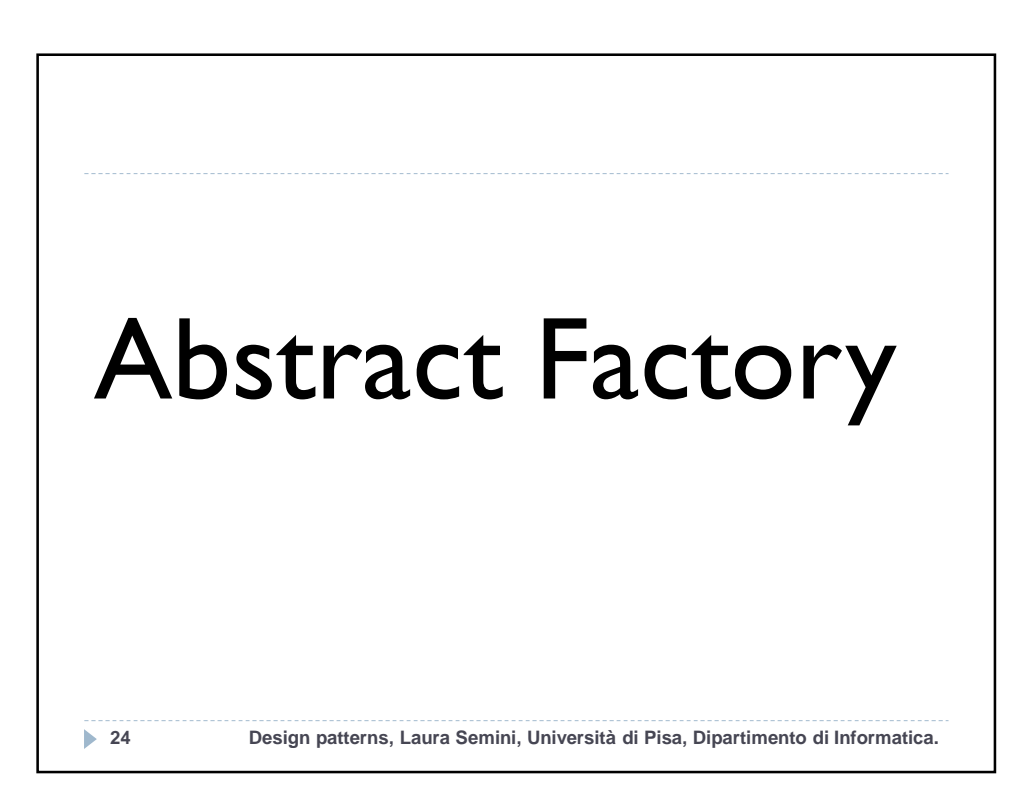

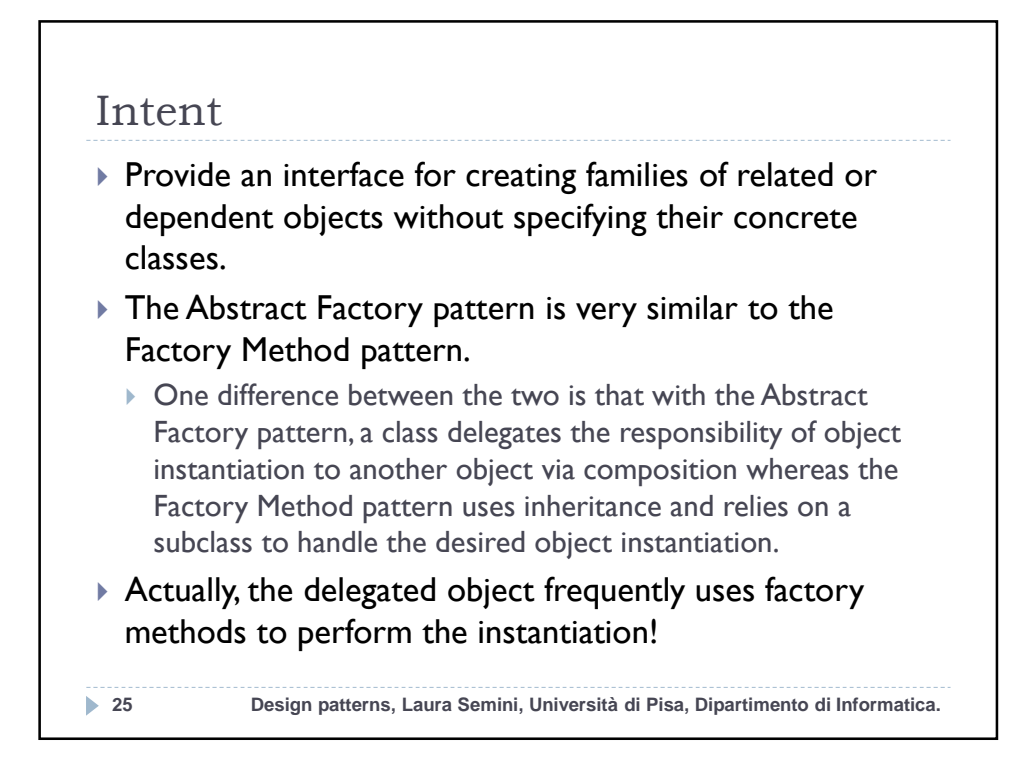

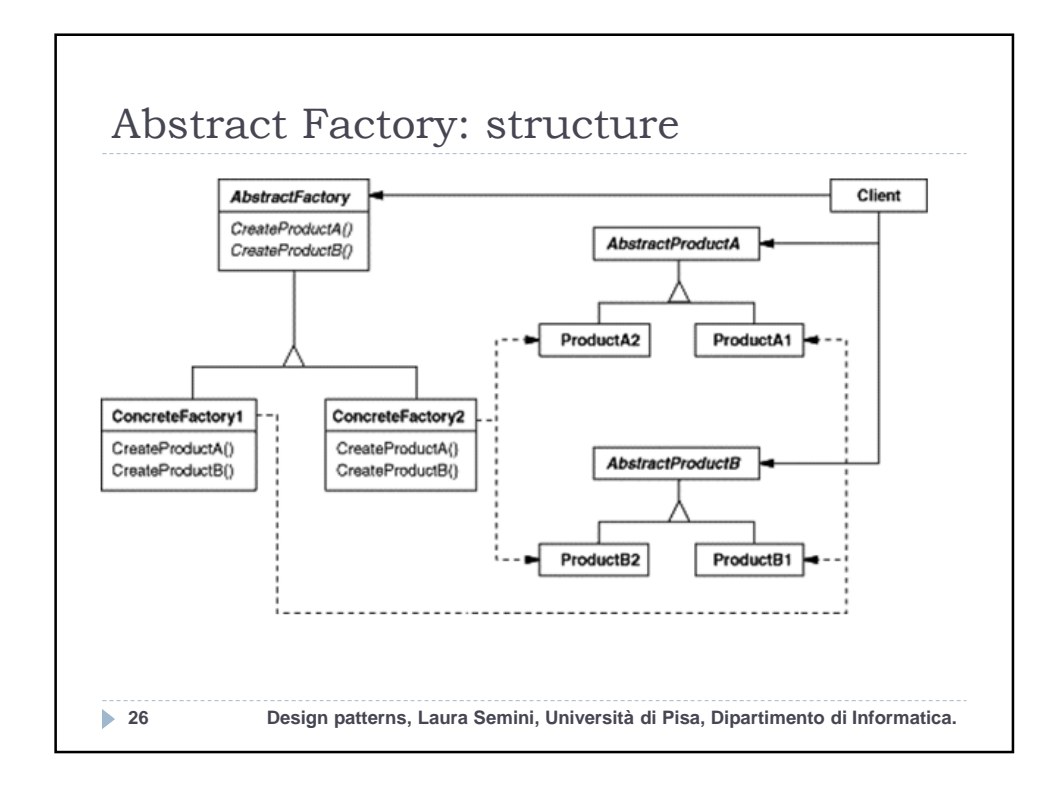

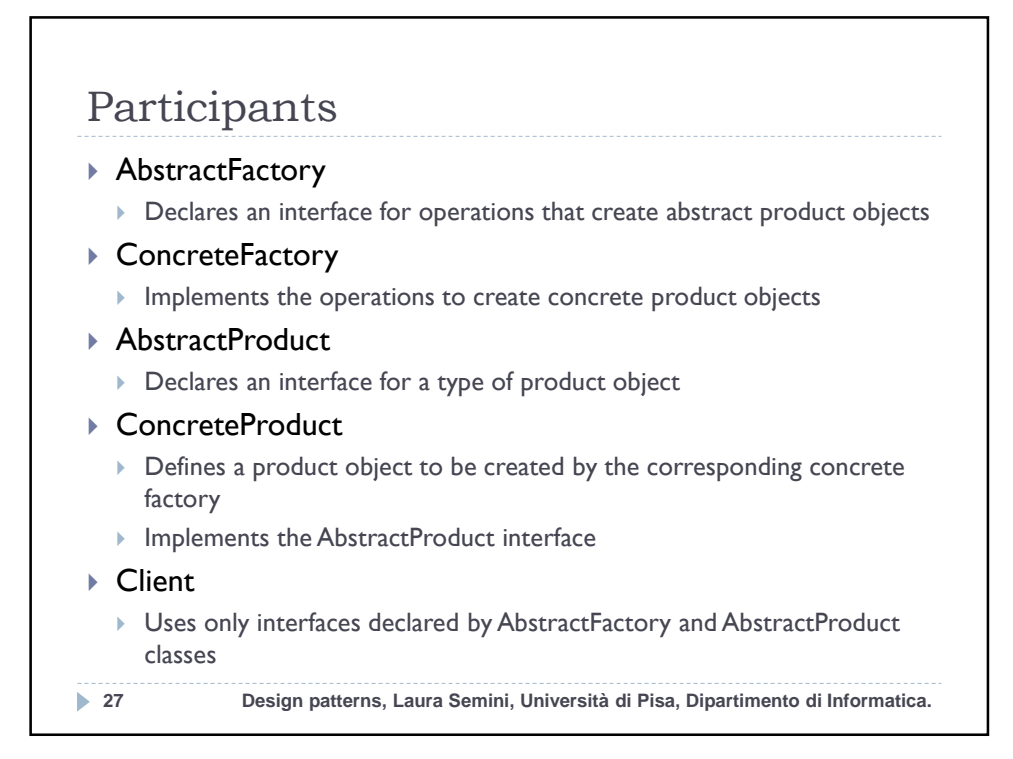

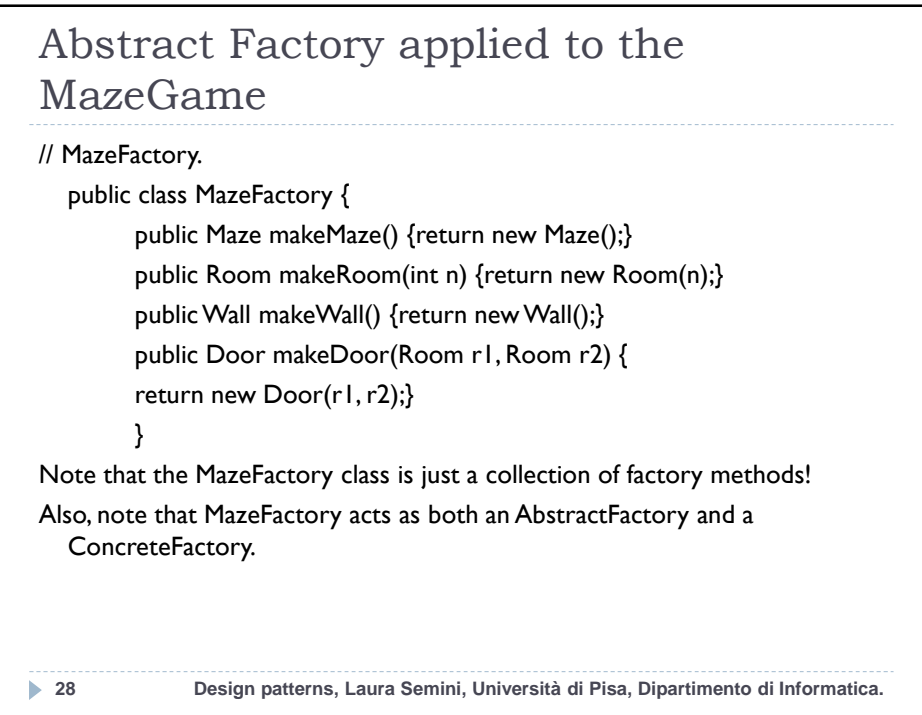

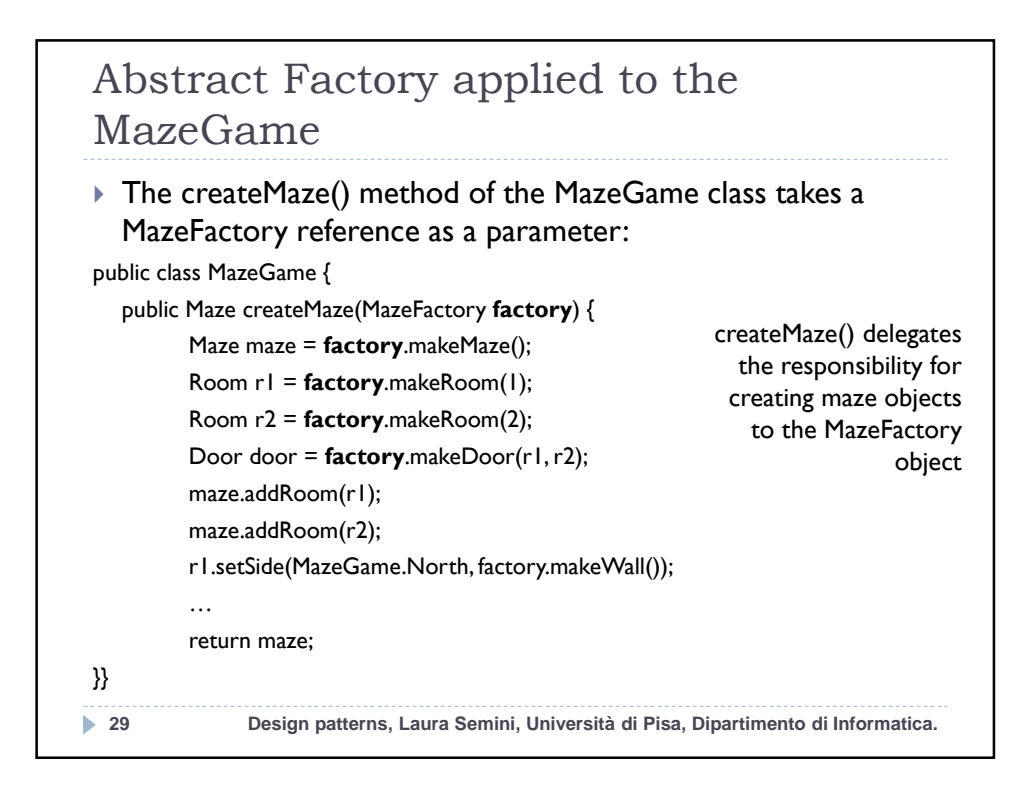

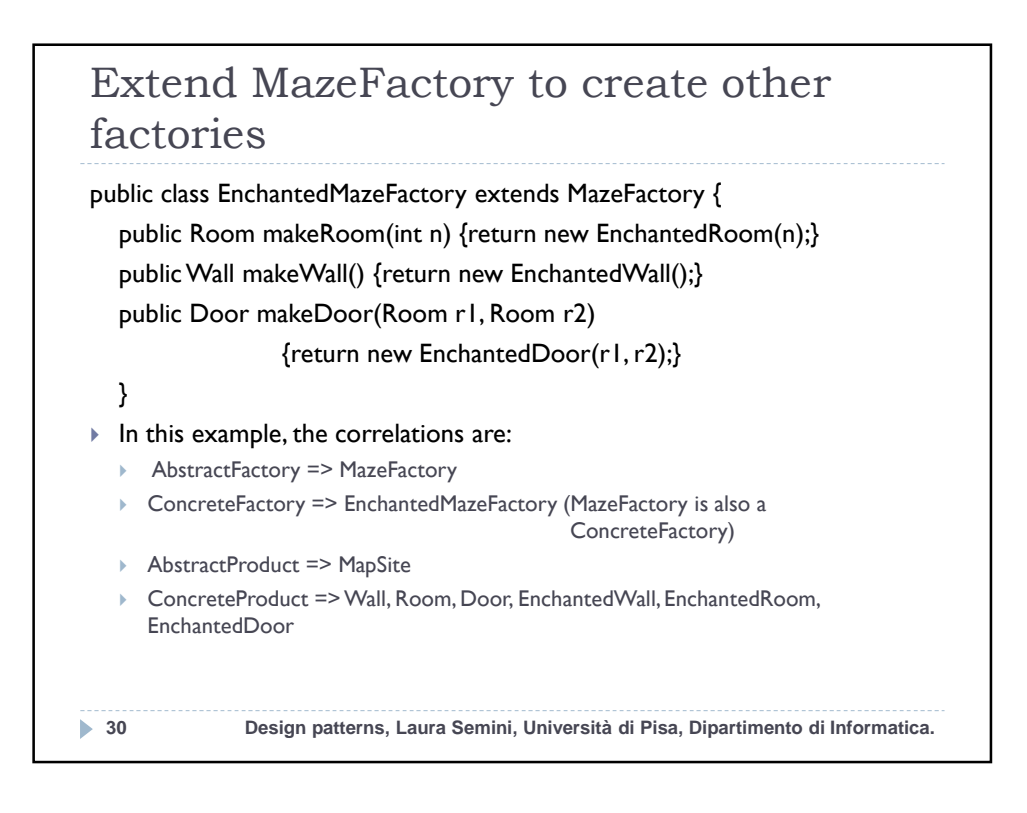

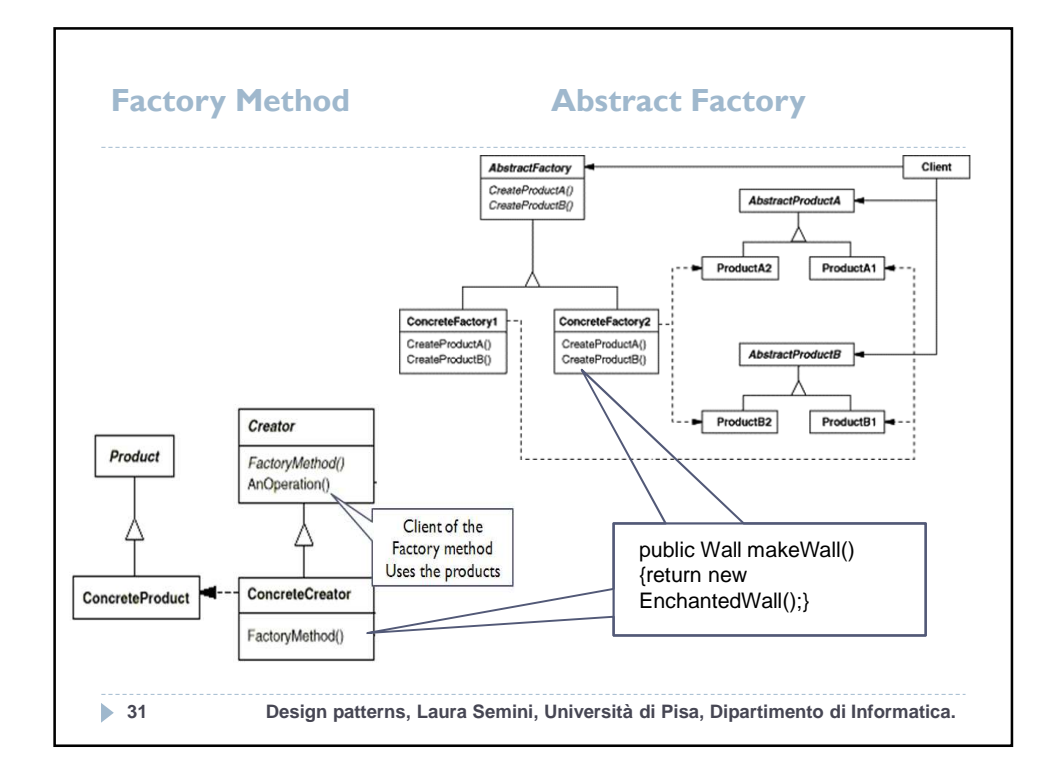

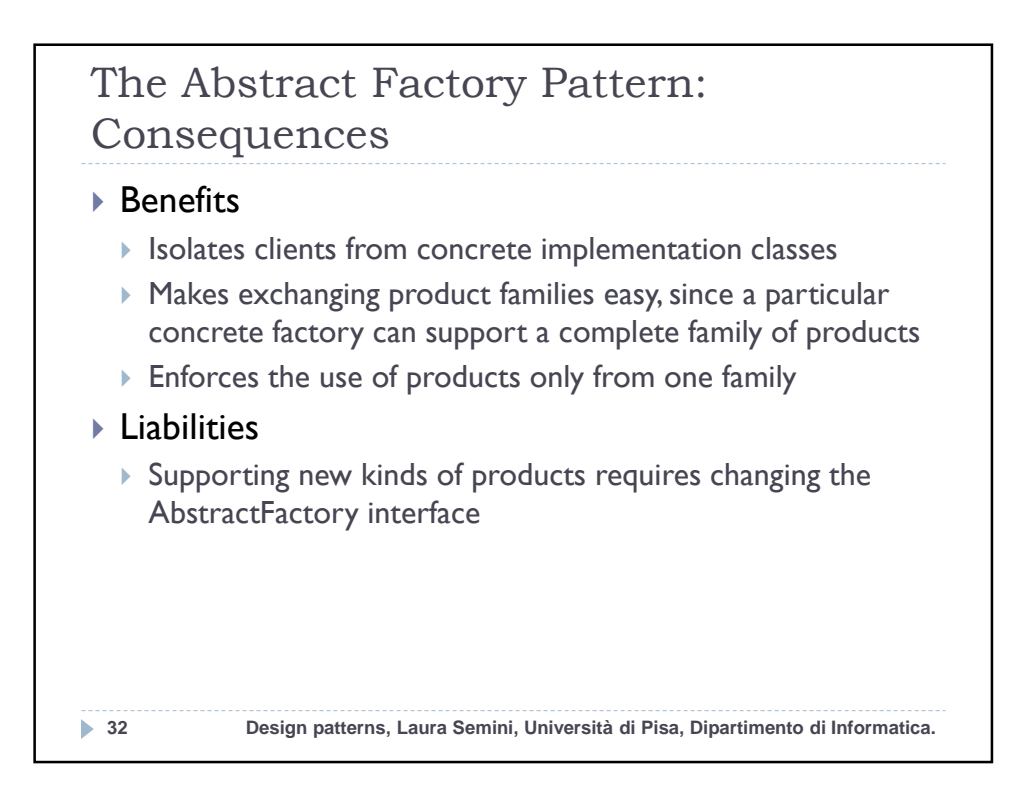

## The Abstract Factory Pattern: Implementation Issues

- ▶ How many instances of a particular concrete factory should there be?
	- An application typically only needs a single instance of a particular concrete factory
- ▶ How can the factories create the products?
	- ▶ Factory Methods
	- ▶ Factories
- ▶ How can new products be added to the AbstractFactory interface?
	- AbstractFactory defines a different method for the creation of each product it can produce
	- We could change the interface to support only a make(String kindOfProduct) method
- **33 Design patterns, Laura Semini, Università di Pisa, Dipartimento di Informatica.**

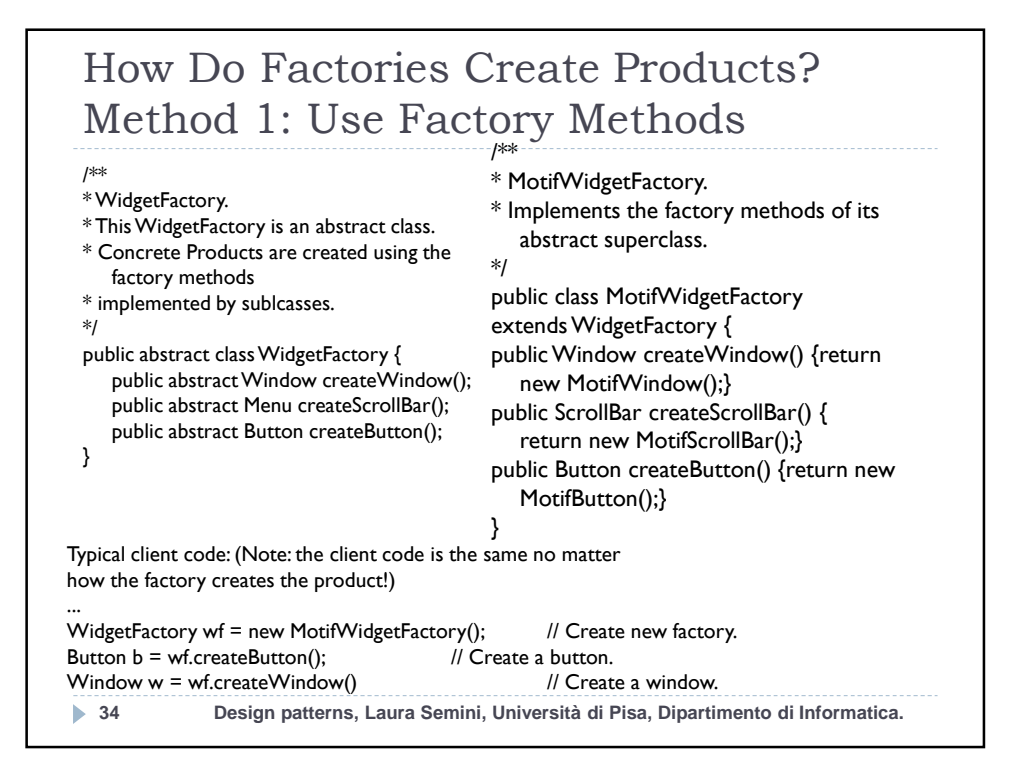

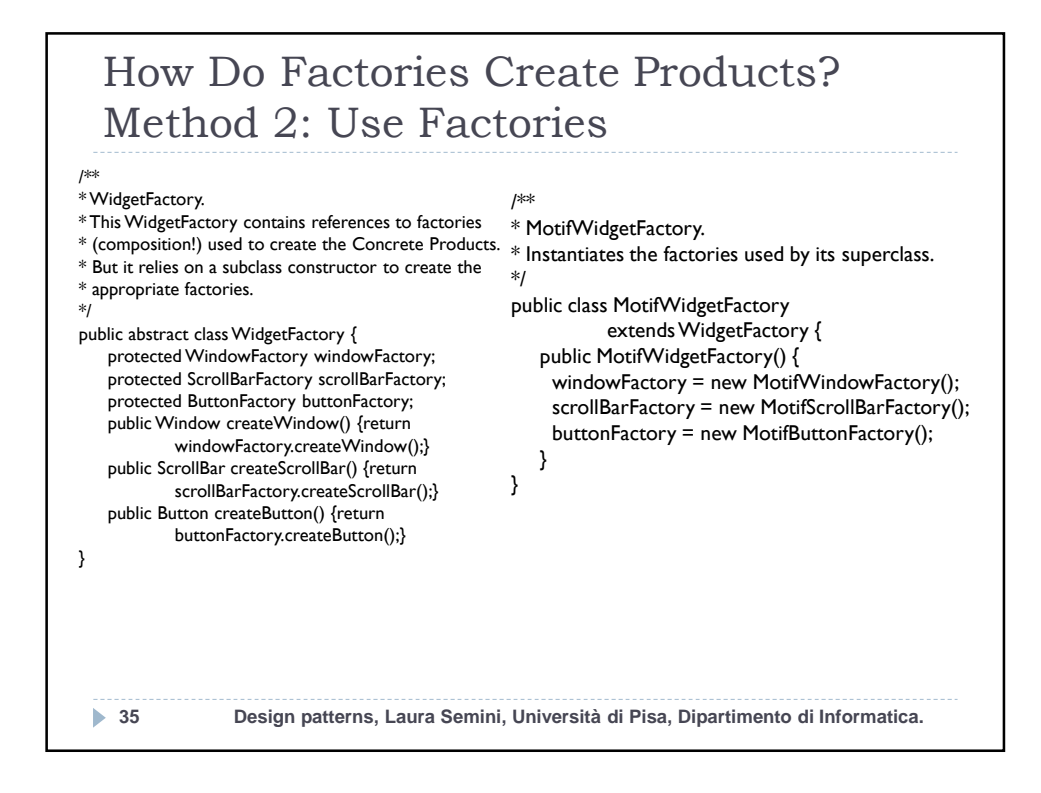

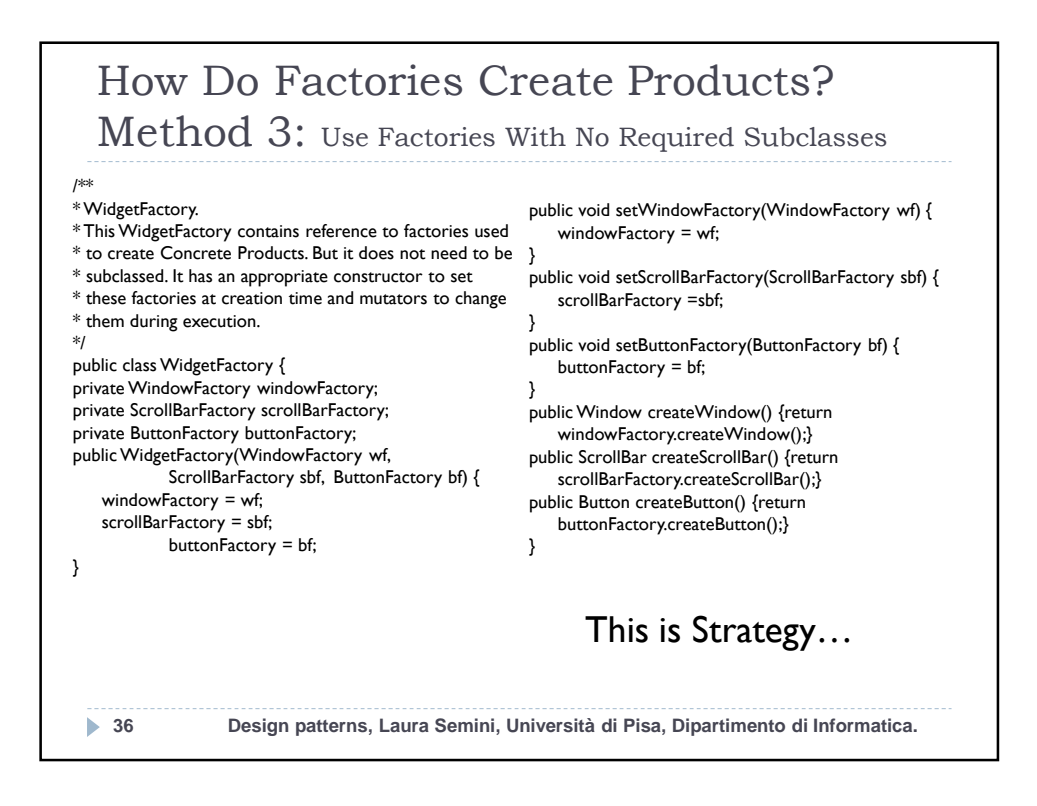

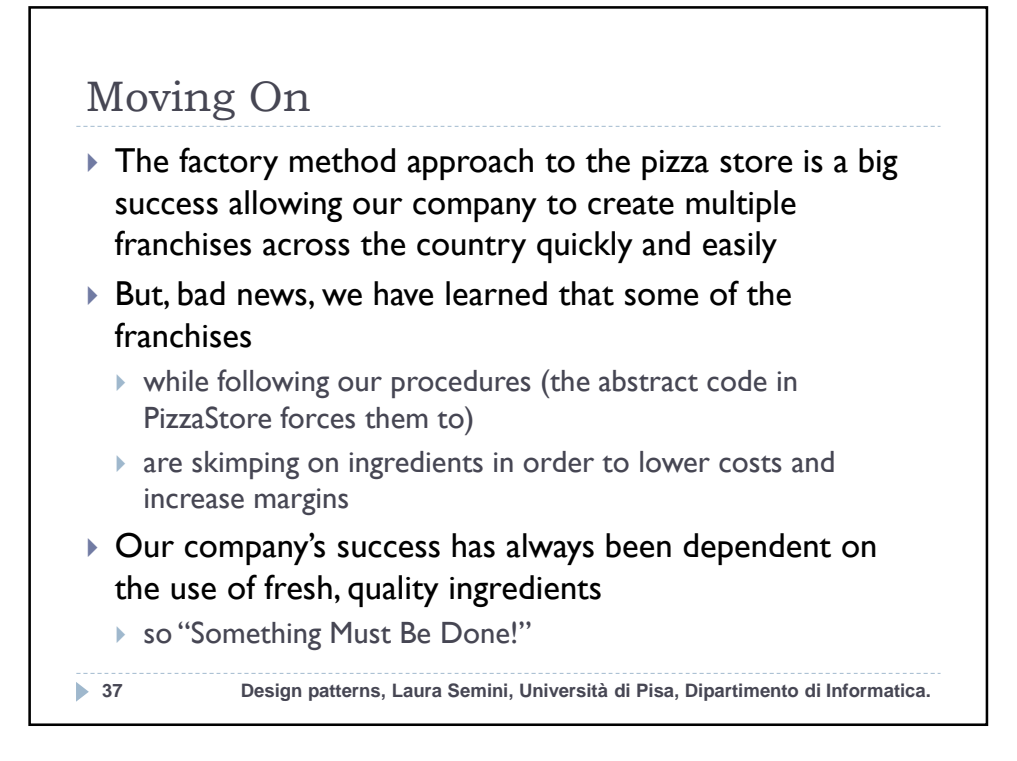

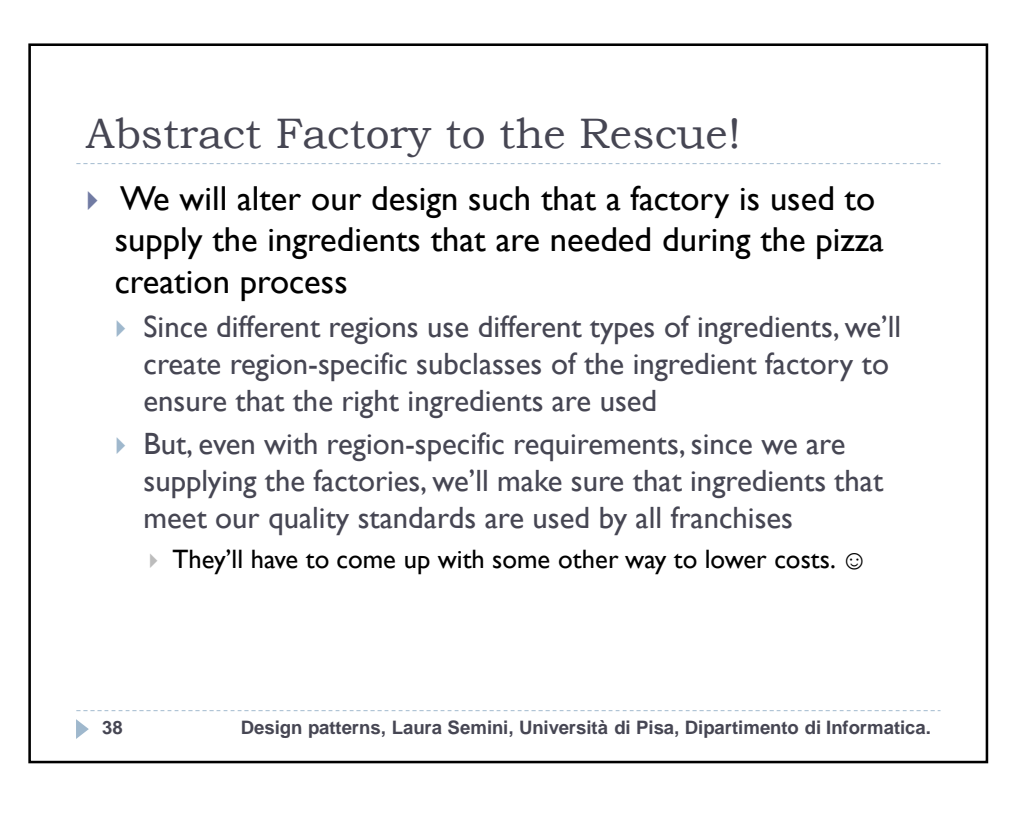

**19**

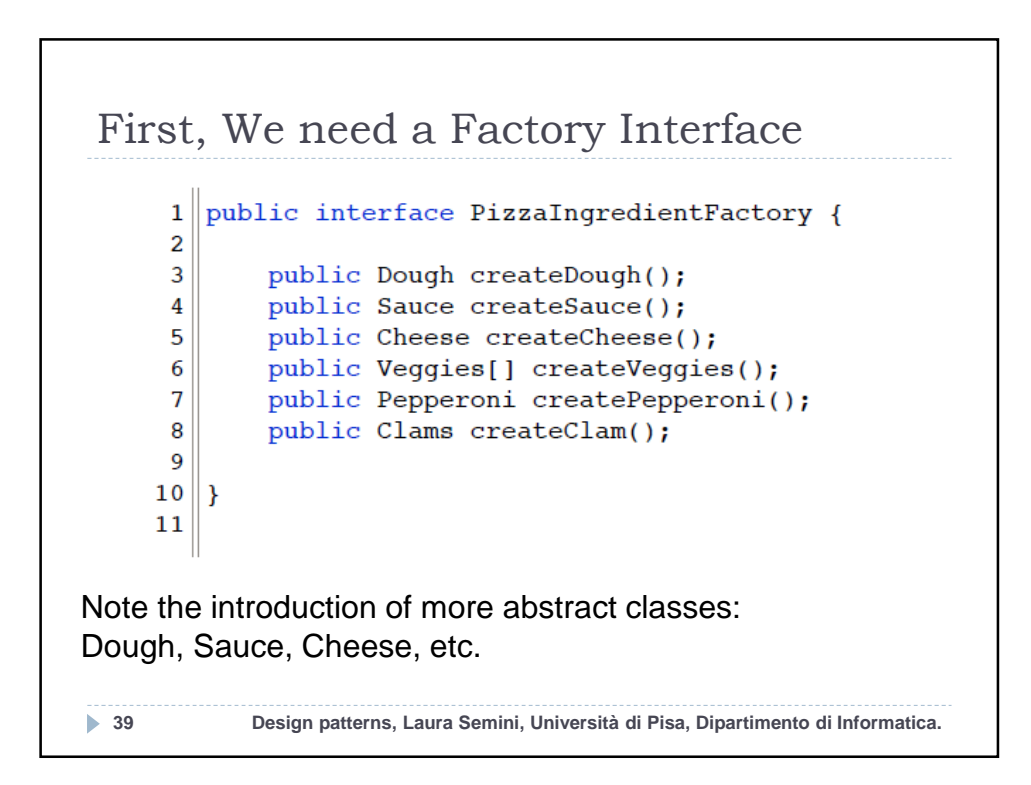

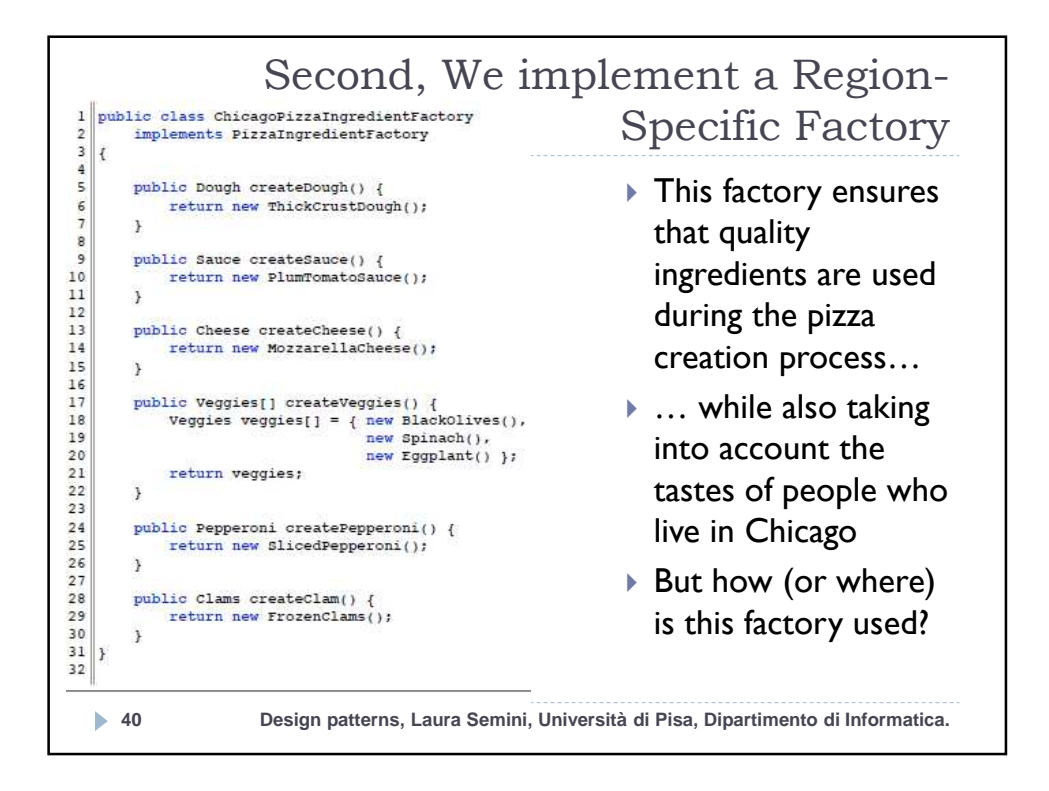

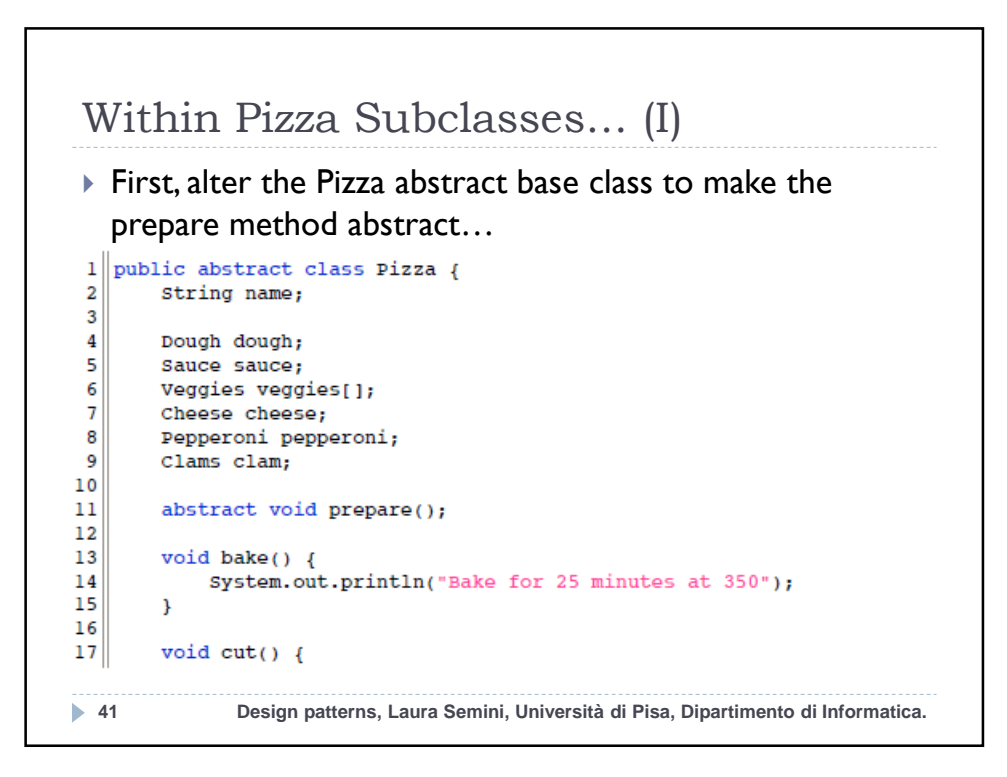

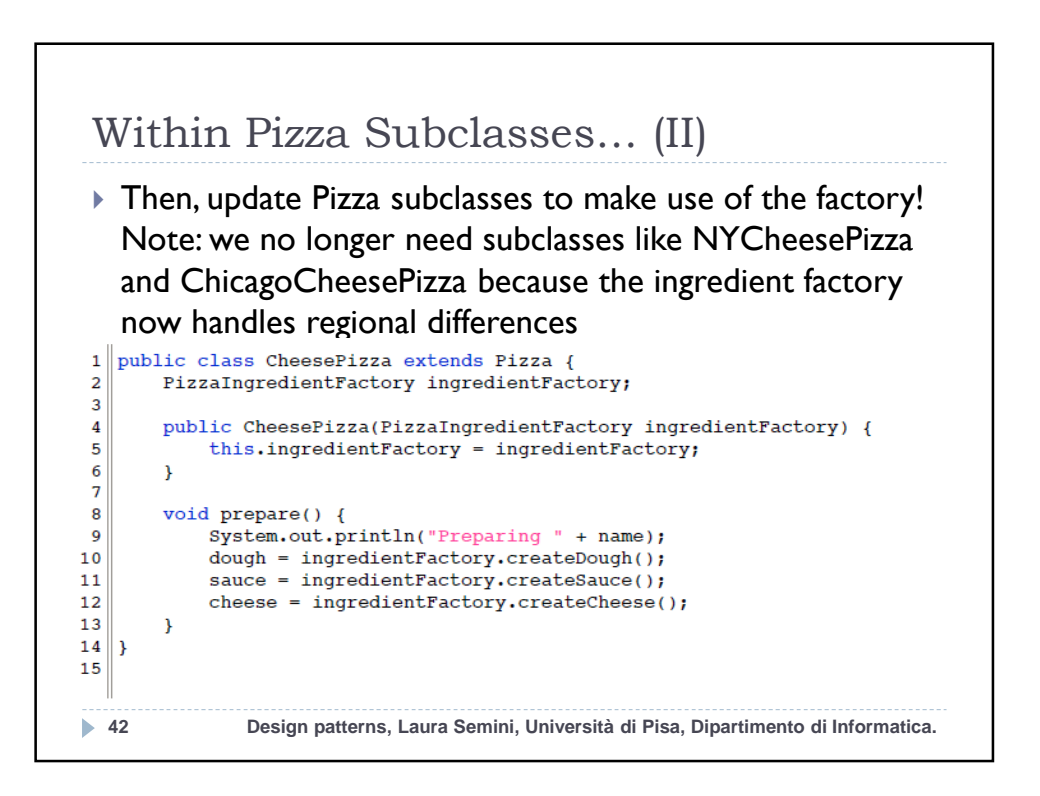

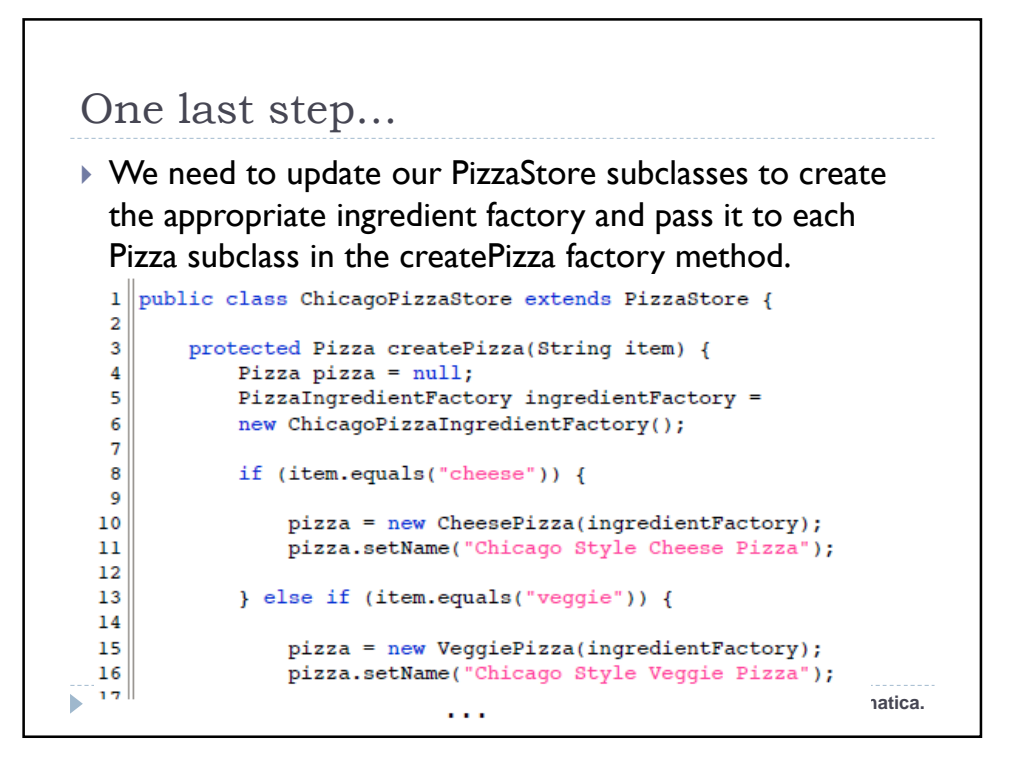

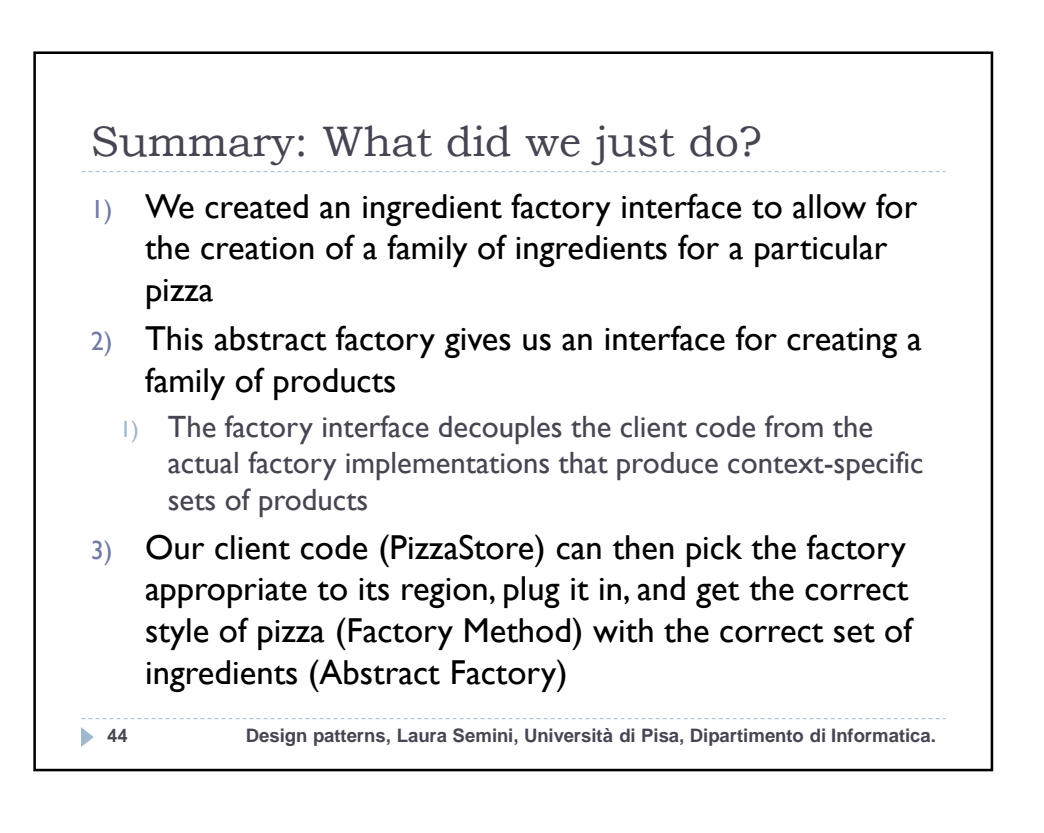